# Частное образовательное учреждение высшего образования «САНКТ-ПЕТЕРБУРГСКИЙ УНИВЕРСИТЕТ ТЕХНОЛОГИЙ УПРАВЛЕНИЯ И ЭКОНОМИКИ»

# РАССМОТРЕНО И ОДОБРЕНО УТВЕРЖДАЮ

На заседании кафедры информационных технологий и математики Протокол № 9 от 25.05.2023 г.

Первый проректор С.В. Авдашкевич 28.06.2023

# **РАБОЧАЯ ПРОГРАММА ДИСЦИПЛИНЫ**

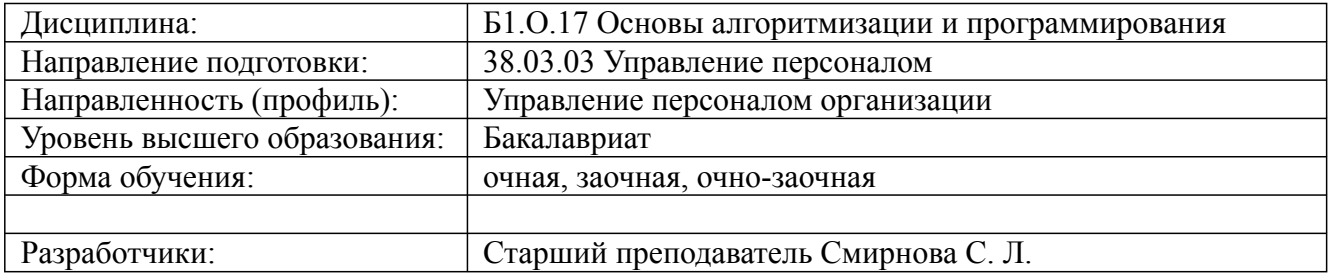

Санкт-Петербург 2023

# **1. Цели и задачи дисциплины:**

# *Цель освоения дисциплины:*

Формирование у студентов алгоритмического мышления, понимания принципов программирования, представления об офисном программировании как средстве расширения функциональных возможностей офисных приложений (на примере Microsoft Excel).

#### *Задачи дисциплины:*

- способствовать освоению студентами теоретических основ алгоритмизации задач; способствовать получению студентами представлений об особенностях офисных приложений, их объектной структуре, о языке программирования Visual Basic for Applications (VBA); способствовать приобретению студентами практических навыков решения задач с использованием программирования на языке VBA в Microsoft Excel.

## **2. Перечень планируемых результатов обучения по дисциплине, соотнесенных с планируемыми результатами освоения образовательной программы высшего образования**

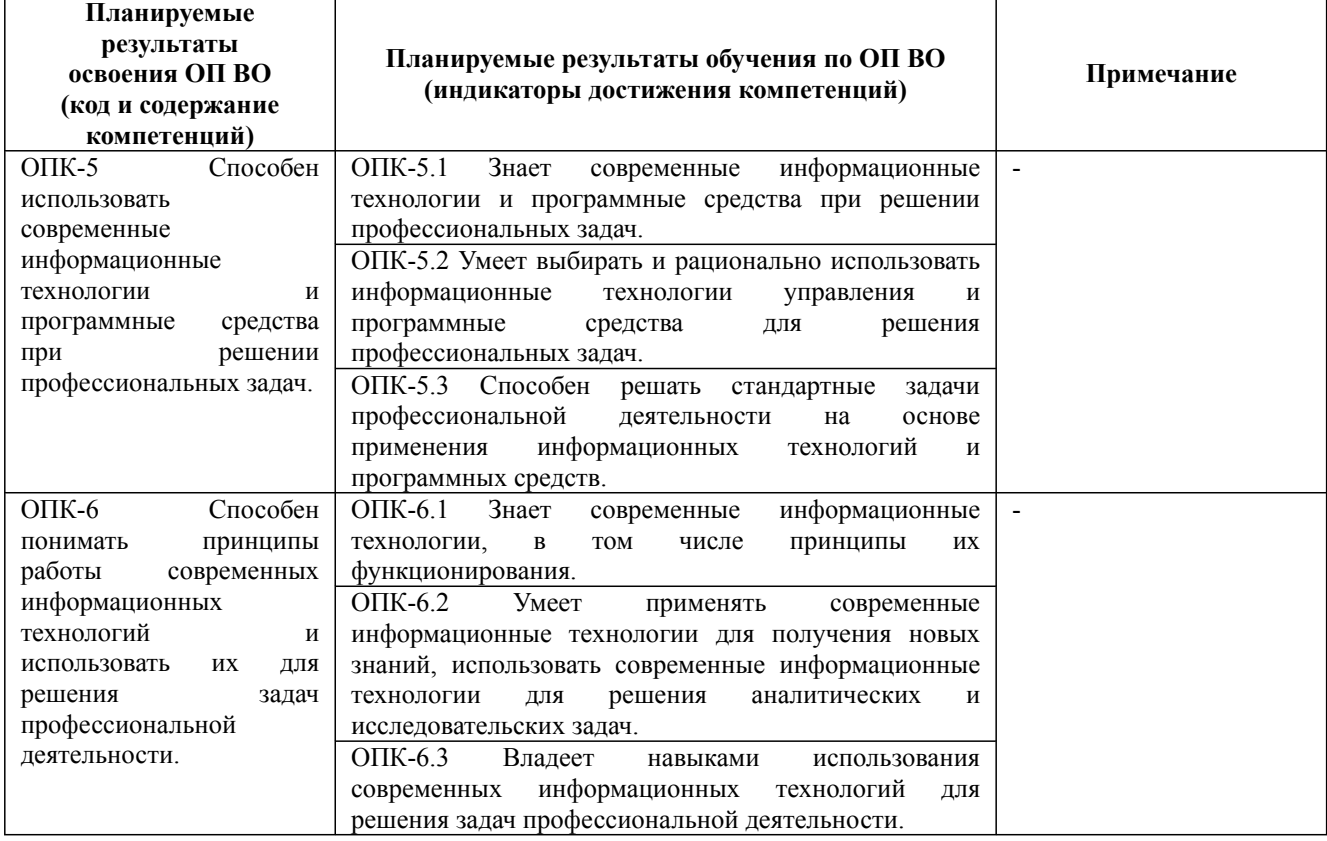

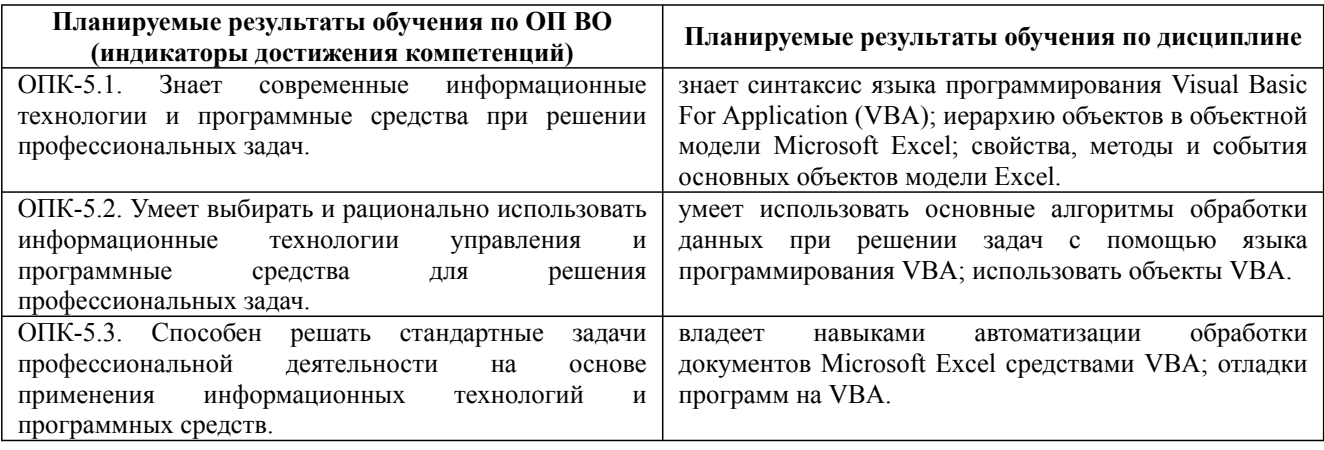

Дисциплина: Б1.О.17 Основы алгоритмизации и программирования

Форма обучения: очная, заочная, очно-заочная

Разработана для приема 2023/2024 учебного года

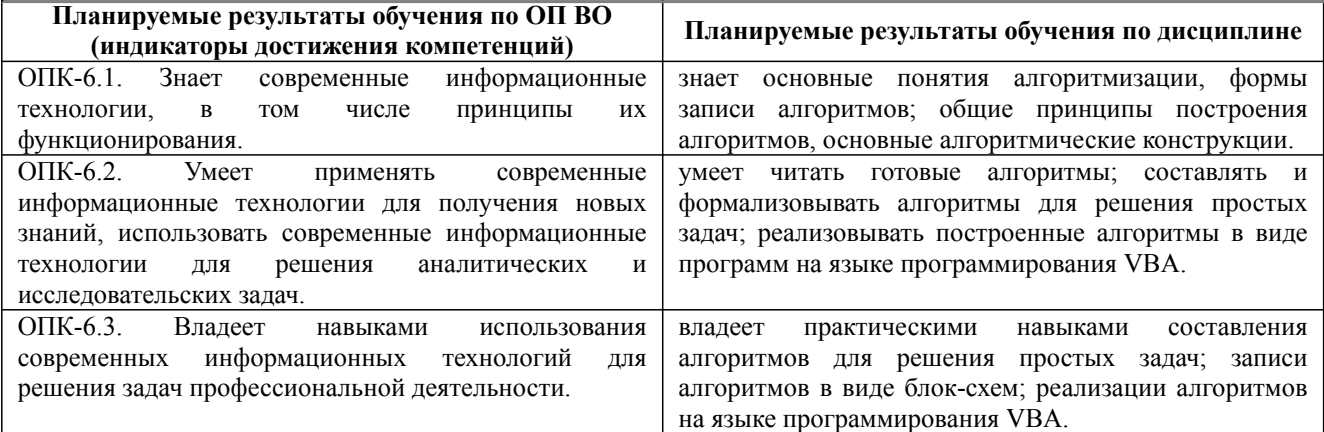

#### **3. Содержание, объем дисциплины и формы проведения занятий**

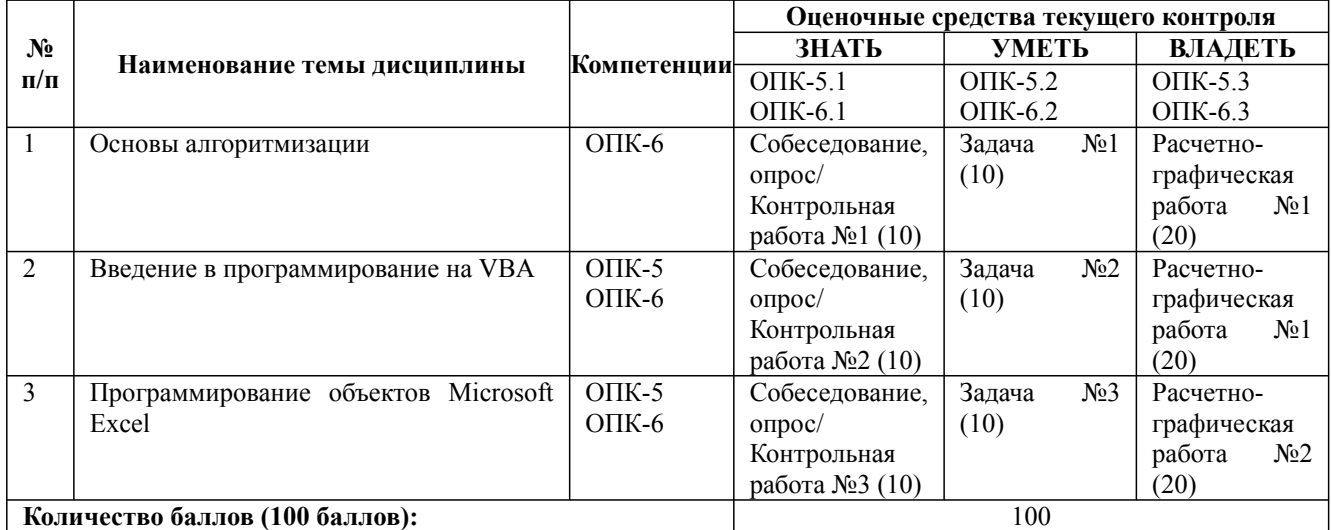

# **Содержание учебного материала, лабораторные работы и практические занятия, курсовая работа**

#### **Тема 1:** Основы алгоритмизации

Основные понятия алгоритмизации. Понятие алгоритма. Свойства алгоритма. Формы записи алгоритмов. Основные алгоритмические конструкции, используемые при проектировании алгоритмов линейных, ветвящихся и циклических вычислительных процессов. Правила построения блок-схем алгоритмов. Принципы построения алгоритмов: использование базовых структур, метод последовательной детализации, сборочный метод. Языки программирования, классификация языков программирования.

#### **Практические занятия/самостоятельная работа:**

Разработка линейных алгоритмов и алгоритмов ветвления. Разработка циклических алгоритмов. Анализ готовых алгоритмов.

#### **Лабораторная работа:** -

**Тема 2:** Введение в программирование на VBA

Макросы. Способы создания макросов в Microsoft Excel. Среда программирования и редактор кода Visual Basic Editor (VBE). Структура проекта VBA Project. Основные типы макросов (процедуры и функции). Элементы и типы данных языка программирования VBA. Объявление переменных и констант. Арифметические и логические операции. Способы организации диалога с пользователем. Математические и текстовые операторы для обработки данных. Операторы ветвления. Операторы циклов. Понятие подпрограммы. Инструкции для работы с процедурами и функциями. Вызов процедуры и функции. Обработка ошибок. Отладка и тестирование программы.

#### **Практические занятия/самостоятельная работа:**

Программирование на VBA линейных алгоритмов и алгоритмов ветвления. Программирование на VBA циклических алгоритмов. Решение задач по обработке текстовых данных. Разработка программ на VBA с использованием процедур и функций.

#### **Лабораторная работа:** -

**Тема 3:** Программирование объектов Microsoft Excel

Дисциплина: Б1.О.17 Основы алгоритмизации и программирования

Форма обучения: очная, заочная, очно-заочная

Разработана для приема 2023/2024 учебного года

**Содержание учебного материала, лабораторные работы и практические занятия, курсовая работа** Объектная модель Microsoft Excel: иерархия объектов, коллекции, свойства, методы и события. Получение справки по объектам. Упрощенные ссылки на объекты. Коллекция Workbooks. Объект Workbook, его свойства, методы и события. Коллекции Worksheets и Sheets, основные операции с листами. Объект Range, его свойства, методы и события; выполнение различных операций над диапазонами. Коллекция Cells. Свойство Selection, обработка выделенных областей на листе. Концепция событий Microsoft Excel. Последовательность возникновения событий. Функции обработки событий. События книги. События листа.

#### **Практические занятия/самостоятельная работа:**

Решение задач по автоматизации обработки документов в Microsoft Excel.

#### **Лабораторная работа:** -

#### **Курсовая работа:**

не предусмотрено учебным планом

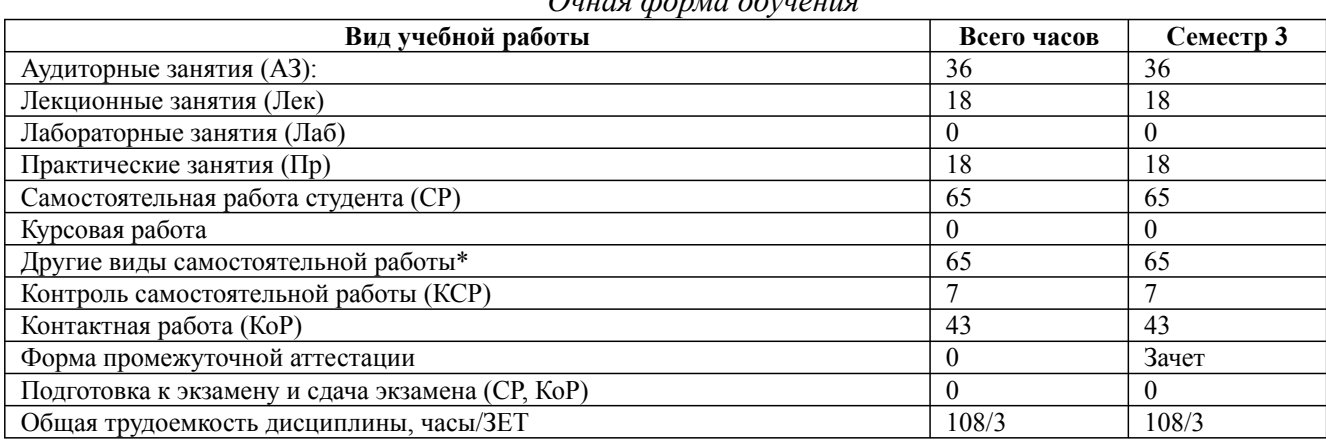

*Очная форма обучения*

\* Подготовка к аудиторным занятиям, подготовка к зачету (при наличии)

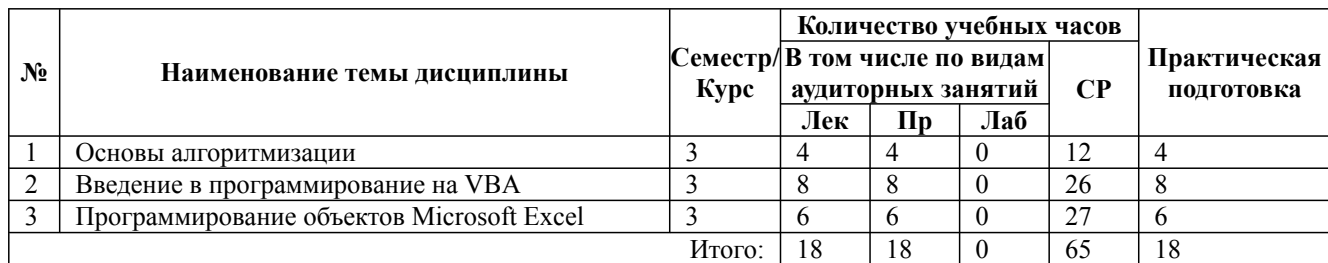

\* Практическая подготовка при реализации дисциплин организована путем проведения практических занятий и (или) выполнения лабораторных и (или) курсовых работ и предусматривает выполнение работ, связанных с будущей профессиональной деятельностью.

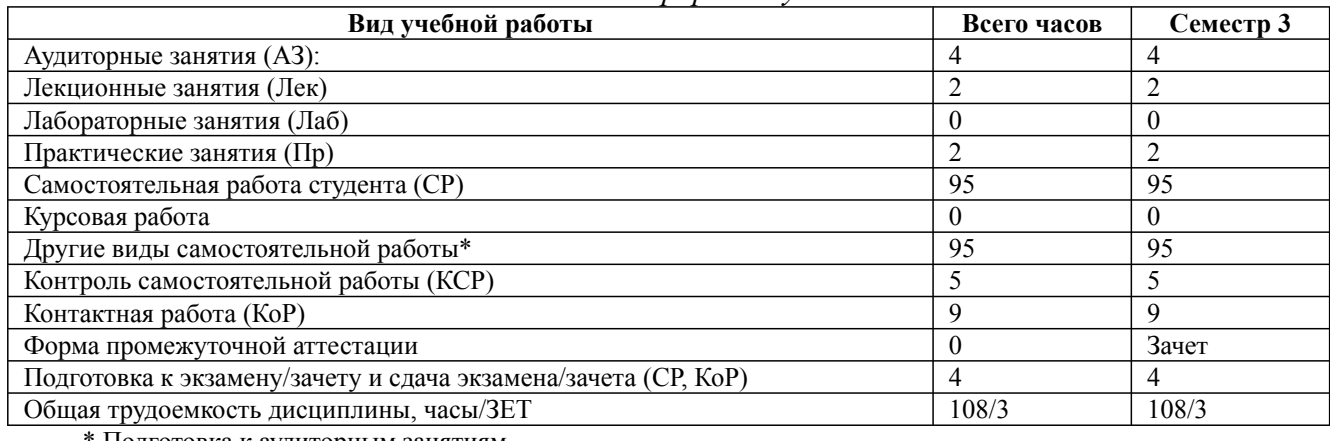

*Заочная форма обучения*

\* Подготовка к аудиторным занятиям

Дисциплина: Б1.О.17 Основы алгоритмизации и программирования Форма обучения: очная, заочная, очно-заочная

Разработана для приема 2023/2024 учебного года

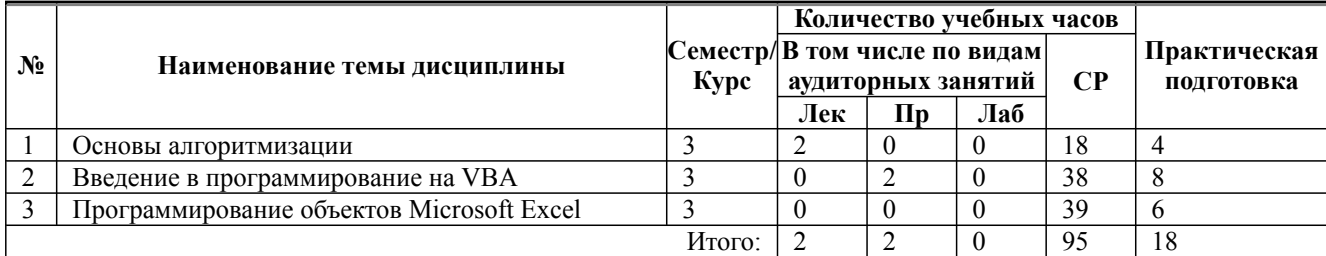

\* Практическая подготовка при реализации дисциплин организована путем проведения практических занятий и (или) выполнения лабораторных и (или) курсовых работ и (или) путем выделения часов из часов, отведенных на самостоятельную работу, и предусматривает выполнение работ, связанных с будущей профессиональной деятельностью.

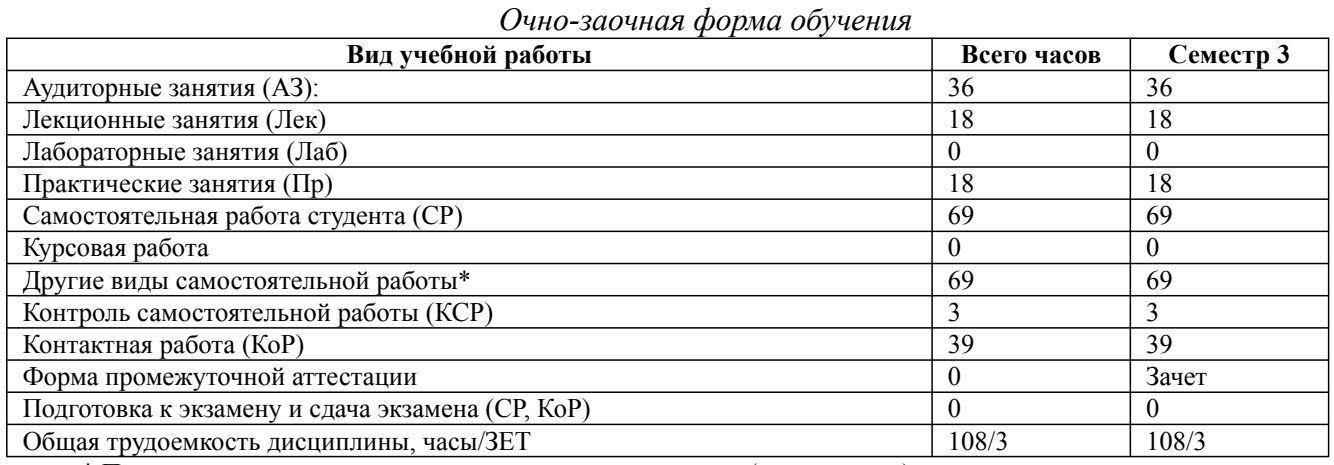

\* Подготовка к аудиторным занятиям, подготовка к зачету (при наличии)

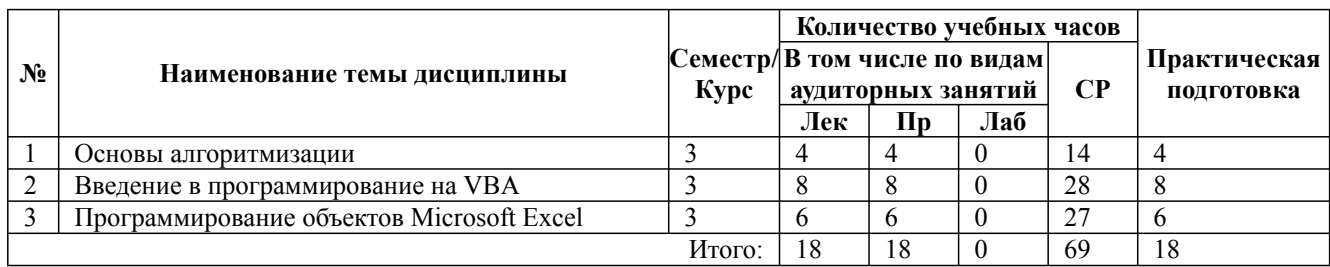

\* Практическая подготовка при реализации дисциплин организована путем проведения практических занятий и (или) выполнения лабораторных и (или) курсовых работ и (или) путем выделения часов из часов, отведенных на самостоятельную работу, и предусматривает выполнение работ, связанных с будущей профессиональной деятельностью.

## **4. Способ реализации дисциплины**

Без использования онлайн-курса.

# **5. Учебно-методическое обеспечение дисциплины:**

## *Основная литература:*

1. ПРИКЛАДНОЕ ПРОГРАММИРОВАНИЕ НА EXCEL 2019 2-е изд., пер. и доп. Учебное пособие для вузов / Казанский А. А. - Московский государственный строительный университет — национальный исследовательский университет (г. Москва)., 2023 г. - 171 c. - ISBN 978-5-534-12022-6 – Режим доступа: https://urait.ru/book/prikladnoe-programmirovanie-naexcel-2019-512340

2. АЛГОРИТМИЧЕСКИЕ ЯЗЫКИ И ПРОГРАММИРОВАНИЕ: ДРАКОН. Учебное пособие для вузов / Паронджанов В. Д., 2023 г. - 436 c. - ISBN 978-5-534-13146-8 – Режим доступа: https://urait.ru/book/algoritmicheskie-yazyki-i-programmirovanie-drakon-519225

38.03.03 Управление персоналом, направленность (профиль) "Управление персоналом организации" Рабочая программа дисциплины Дисциплина: Б1.О.17 Основы алгоритмизации и программирования

Форма обучения: очная, заочная, очно-заочная

Разработана для приема 2023/2024 учебного года

3. АЛГОРИТМИЗАЦИЯ И ПРОГРАММИРОВАНИЕ. Учебник для вузов / Трофимов В. В., Павловская Т. А. ; Под ред. Трофимова В.В. - Санкт-Петербургский государственный экономический университет (г. Санкт-Петербург).; Национальный исследовательский университет ИТМО (г. Санкт-Петербург)., 2023 г. - 137 c. - ISBN 978-5-534-07834-3 – Режим доступа: https://urait.ru/book/algoritmizaciya-i-programmirovanie-513269

# *Дополнительная литература:*

2. ОСНОВЫ АЛГОРИТМИЗАЦИИ И ПРОГРАММИРОВАНИЯ НА ЯЗЫКЕ C#. Учебное пособие для вузов / Кудрина Е. В., Огнева М. В. - Национальный исследовательский Саратовский государственный университет имени Н.Г. Чернышевского (г. Саратов)., 2023 г. - 322 c. - ISBN 978-5-534-09796-2 – Режим доступа: https://urait.ru/book/osnovy-algoritmizacii-iprogrammirovaniya-na-yazyke-c-517285

2. ЭКОНОМИЧЕСКАЯ ИНФОРМАТИКА. Учебник и практикум для вузов / Под ред. Полякова В.П. - Финансовый университет при Правительстве РФ (г. Москва)., 2022 г. - 495 c. - ISBN 978-5-9916-5457-9 – Режим доступа: https://urait.ru/book/ekonomicheskayainformatika-489363

3. ОСНОВЫ ПРОГРАММИРОВАНИЯ. Учебник и практикум для вузов / Черпаков И. В. - Финансовый университет при Правительстве РФ (г. Москва)., 2023 г. - 219 c. - ISBN 978-5-9916-9983-9 – Режим доступа: https://urait.ru/book/osnovy-programmirovaniya-511703

# **6. Перечень информационных технологий, используемых при осуществлении образовательного процесса по дисциплине, включая перечень программного обеспечения**

- 1. Антивирусное программное обеспечение
- 2. LMS Moodle
- 3. Операционная система
- 4. Вебинарная платформа
- 5. Пакет прикладных офисных программ
- 6. Algorithm Flowchart editor

# **7. Перечень ресурсов информационно-телекоммуникационной сети «Интернет», информационных справочных систем и профессиональных баз данных, необходимых для освоения дисциплины**

1. ibooks.ru : электронно-библиотечная система [Электронный ресурс] : профессиональная база данных. - Режим доступа: https://ibooks.ru. - Текст: электронный

2. Электронно-библиотечная система СПбУТУиЭ : электронно-библиотечная система [Электронный ресурс] : профессиональная база данных. - Режим доступа: http://libume.ru. - Текст: электронный

3. Юрайт : электронно-библиотечная система [Электронный ресурс] : профессиональная база данных. - Режим доступа: https://urait.ru. - Текст: электронный

4. eLibrary.ru : научная электронная библиотека [Электронный ресурс] : профессиональная база данных. - Режим доступа: http://elibrary.ru. - Текст: электронный

5. Архив научных журналов НЭИКОН [Электронный ресурс] : профессиональная база данных. - Режим доступа: arch.neicon.ru. - Текст: электронный

6. КиберЛенинка : научная электронная библиотека [Электронный ресурс] : информационная справочная система. - Режим доступа: http://cyberleninka.ru. - Текст: электронный

7. Лань : электронно-библиотечная система [Электронный ресурс] : профессиональная база данных. - Режим доступа: https://e.lanbook.com. - Текст: электронный

8. Connect: IT-технологии : информационная справочная система. - Режим доступа: https://www.connect-wit.ru/. - Текст: электронный

9. Компьютерра : информационная справочная система . - Режим доступа:

38.03.03 Управление персоналом, направленность (профиль) "Управление персоналом организации" Рабочая программа дисциплины Дисциплина: Б1.О.17 Основы алгоритмизации и программирования

Форма обучения: очная, заочная, очно-заочная

Разработана для приема 2023/2024 учебного года

#### https://www.computerra.ru/. - Текст: электронный

10. Math.Ru [Электронный ресурс] : информационная справочная система. - Режим доступа: http://www.math.ru/lib. - Текст: электронный

11. Бизнес-информатика: профессиональная база данных . - Режим доступа: https://bijournal.hse.ru/. - Текст: электронный

12. Федеральная служба по надзору в сфере связи, информационных технологий и массовых коммуникаций: профессиональная база данных . - Режим доступа: https://rkn.gov.ru. - Текст: электронный

13. Math-Net.Ru: профессиональная база данных . - Режим доступа: https://www.mathnet.ru/. - Текст: электронный

#### **8. Материально-техническое обеспечение дисциплины**

1. Учебная аудитория для проведения занятий лекционного типа, семинарского типа практических занятий, для групповых и индивидуальных консультаций, текущего контроля и промежуточной аттестации, оборудованная: рабочими местами для обучающихся, оснащенными специальной мебелью; рабочим местом преподавателя, оснащенным специальной мебелью, персональным компьютером с возможностью подключения к сети «Интернет» и доступом к электронной информационно-образовательной среде Университета; техническими средствами обучения - мультимедийным оборудованием (проектор, экран, колонки) и маркерной доской; лицензионным программным обеспечением

2. Учебная аудитория для проведения занятий семинарского типа - практических занятий – компьютерный класс, оборудованный рабочими местами для обучающихся, оснащенными специальной мебелью, персональными компьютерами с возможностью подключения к сети «Интернет» и доступом к электронной информационно-образовательной среде Университета; рабочим местом преподавателя, оснащенным специальной мебелью, персональным компьютером с возможностью подключения к сети «Интернет» и доступом к электронной информационно-образовательной среде Университета; техническими средствами обучения мультимедийным оборудованием (проектор, экран, колонки) и маркерной доской; лицензионным программным обеспечением

3. Помещение для самостоятельной работы, оборудованное специальной мебелью, персональными компьютерами с возможностью подключения к сети «Интернет» и доступом электронной информационно-образовательной среде Университета, лицензионным программным обеспечением

4. При применении электронного обучения, дистанционных образовательных технологий используются: виртуальные аналоги учебных аудиторий - вебинарные комнаты на вебинарных платформах, рабочее место преподавателя, оснащенное персональным компьютером (планшет, мобильное устройство) с возможностью подключения к сети «Интернет», доступом к электронной информационно-образовательной среде Университета и к информационнообразовательному порталу Университета umeos.ru, веб-камерой, микрофоном и гарнитурой (в т.ч. интегрированными в устройствами), программным обеспечением; рабочее место обучающегося оснащено персональным компьютером (планшет, мобильное устройство) с возможностью подключения к сети «Интернет», доступом к электронной информационнообразовательной среде Университета и к информационно-образовательному порталу Университета umeos.ru, веб-камерой, микрофоном и гарнитурой (в т.ч. интегрированными в устройства). Авторизация на информационно-образовательном портале Университета umeos.ru и начало работы осуществляются с использованием персональной учетной записи (логина и пароля). Лицензионное программное обеспечение

#### **9. Оценочные материалы по дисциплине**

Описание оценочных средств (показатели и критерии оценивания, шкалы оценивания) представлено в приложении к основной профессиональной образовательной программе

«Каталог оценочных средств текущего контроля и промежуточной аттестации».

Процедуры оценивания знаний, умений, навыков и (или) опыта деятельности приводятся в соответствующих методических материалах и локальных нормативных актах Университета.

Для оценивания учебных достижений студентов в Университете действует балльнорейтинговая система.

Если оценка, соответствующая набранной в семестре сумме рейтинговых баллов, удовлетворяет студента, то она является итоговой оценкой по дисциплине при проведении промежуточной аттестации в форме экзамена/зачета с оценкой/зачета.

Условием сдачи экзамена/зачета с оценкой/зачета с целью повышения итоговой оценки по дисциплине является сдача студентом экзамена, за который он получает экзаменационные баллы без учета баллов, полученных за текущий контроль:

#### **Шкала оценивания учебных достижений по дисциплине,завершающейся зачетом без оценки**

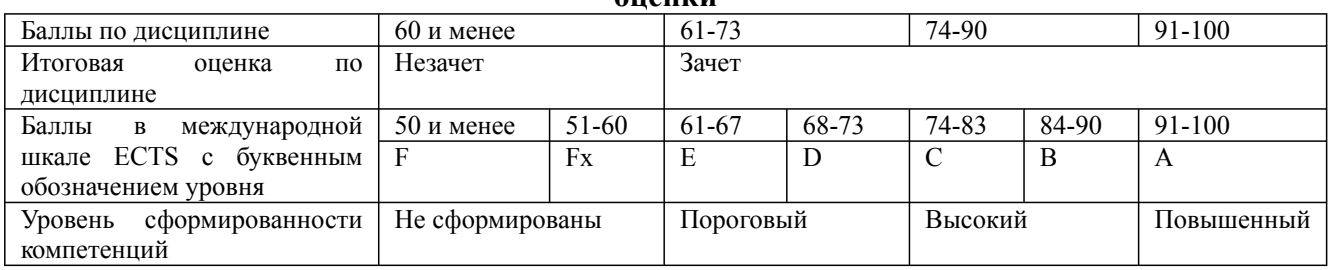

#### **Шкала оценивания учебных достижений по дисциплине, завершающейся экзаменом/ зачетом с оценкой**

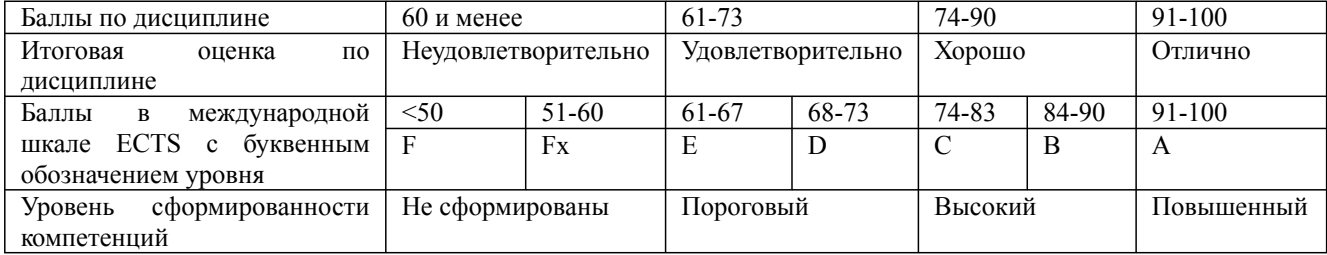

## **9.1. Типовые контрольные задания для текущего контроля**

#### **Собеседование, опрос/Контрольная работа №1**

Вопросы для опроса:

- Определение алгоритма.
- Свойства алгоритма.
- Данные в алгоритмах.
- Формы представления алгоритмов.
- Правила построения блок схем.
- Определение программы.
- Этапы решения задач.
- Критерии оценки алгоритма
- Базовые алгоритмические структуры.
- Дополнительные структуры. Реализация с помощью базовых структур.
- Разветвленная структура. Ветвление, полная и неполная формы.
- Определение цикла. Виды циклов.
- Определение языка программирования.

#### **Собеседование, опрос/Контрольная работа №2**

#### Вопросы для опроса:

- Как открыть редактор VBA MS Excel? Настройки среды разработки VBA, основные окна, их назначение. Система встроенной помощи.

- Определение переменной и константы.
- Определение оператора, операнда и операции.
- Определение выражения и оператора.
- Типы данных VBA.
- Операторы сложения/вычитания, деления/умножения, возведения в степень, нахождения корня,

нахождения остатка от деления двух переменных числового типа данных.

- Операторы сложения и сравнения строк в VBA.
- Способы преобразования строк в число, преобразования числа в строку в VBA.
- Способы определения длины строки и удаления пробелов в строках.
- Способы извлечения подстроки и определения позиции подстроки в строке.
- Определение константы/переменной числового типа данных.
- Операторы сравнения переменных числового типа данных.
- Форматирование величин типа дата/время в VFP.
- Определение текущего времени и даты (дня недели, месяца и года) в VBA.
- Операции логического сложения, умножения и отрицания.
- Ввод/вывод данных с клавиатуры/на экран в VBA.
- Операторы ветвления в VBA.
- Операторы циклов в VBA.
- Что такое массив. Определение массива в VBA. Размерность массива.
- Определение процедуры в VBA.
- Определение функции в VBA.
- Различие между функциями и процедурами в VBA. Вызов процедур и функций.
- Передача параметров процедуре/функции. Возврат значений из функций в VBA.

## **Собеседование, опрос/Контрольная работа №3**

Вопросы для опроса:

- Объектная модель приложения. Классы и объекты. Свойства и методы.
- Запись макроса.
- Запуск, изменение параметров и удаление макросов.
- Абсолютные и относительные ссылки.
- Модель объектов Excel.
- Основные объекты и коллекции объектной модели MS Excel.
- Как создать новую, открыть имеющуюся книгу, сохранить книгу, закрыть приложение,
- управлять элементами объектной модели MS Excel.
- Использование свойств ячеек, применяемых для задания значений и выражений MS Excel.
- Свойства, предназначенные для форматирования шрифта текста ячеек и диапазонов ячеек.
- Свойства, предназначенные для форматирования границ ячеек и диапазонов ячеек.
- Использование свойств ячеек и диапазонов ячеек, предназначенных для задания формата отображения числовых данных MS Excel.
- Коллекция Workbooks.
- Обзор объекта Workbook.
- Коллекция Worksheets.
- Обзор объекта Worksheet.
- Обзор объекта Range.
- Коллекция Cells.
- Конструкция With ... End With.

**Задача №1**

Дисциплина: Б1.О.17 Основы алгоритмизации и программирования Форма обучения: очная, заочная, очно-заочная

Разработана для приема 2023/2024 учебного года

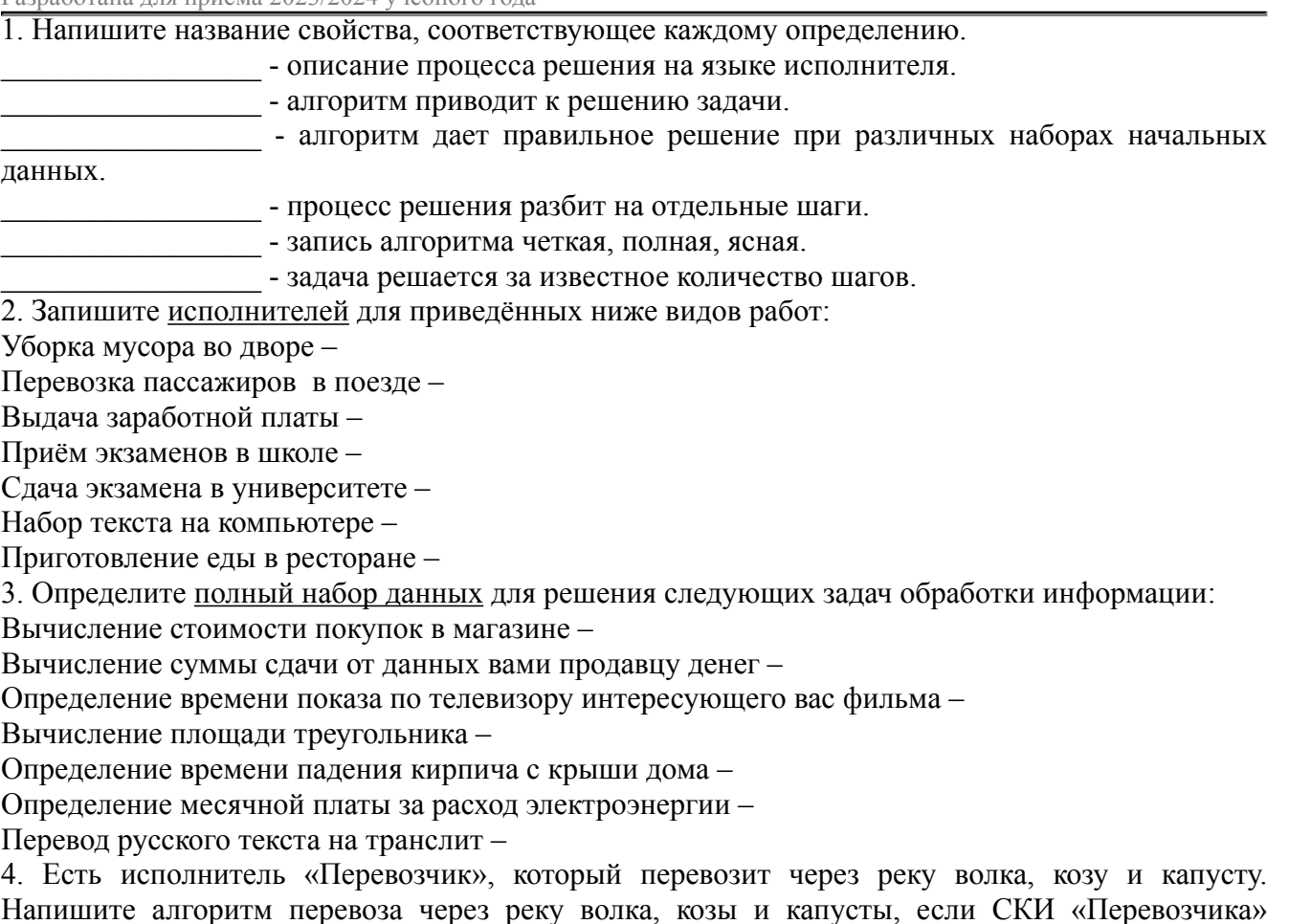

Напишите алгоритм перевоза через реку волка, козы и капусты, если СКИ «Перевозчика» содержит 5 команд: ВЗЯТЬ КОЗУ, ВЗЯТЬ ВОЛКА, ВЗЯТЬ КАПУСТУ, ВЫСАДИТЬ, ПЕРЕПЛЫТЬ. В лодку может поместиться только один предмет или животное. Нельзя оставлять на берегу одних волка с козой и козу с капустой.

5. Составить алгоритм в *словесной форме* для решения задачи нахождения минимального из трех значений.

6. Составить алгоритм в *словесной форме* для решения задачи деления отрезка пополам с помощью циркуля и линейки.

7. Дана длина ребра куба. Составьте блок-схему алгоритма нахождения площади грани, полной поверхности и объема этого куба.

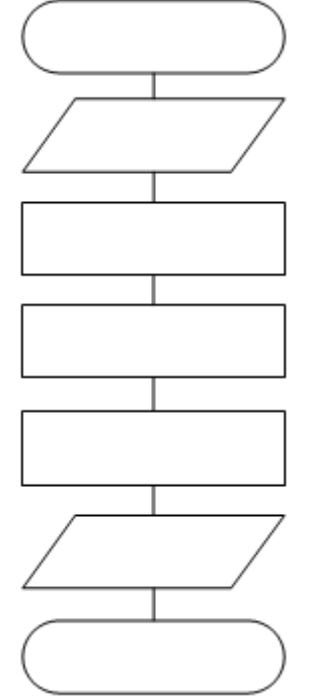

8. Дано а. Не используя никаких функций и операций, кроме умножения, получить а<sup>8</sup>за три операции. Заполните шаблон, используя таблицу значений при a=2.

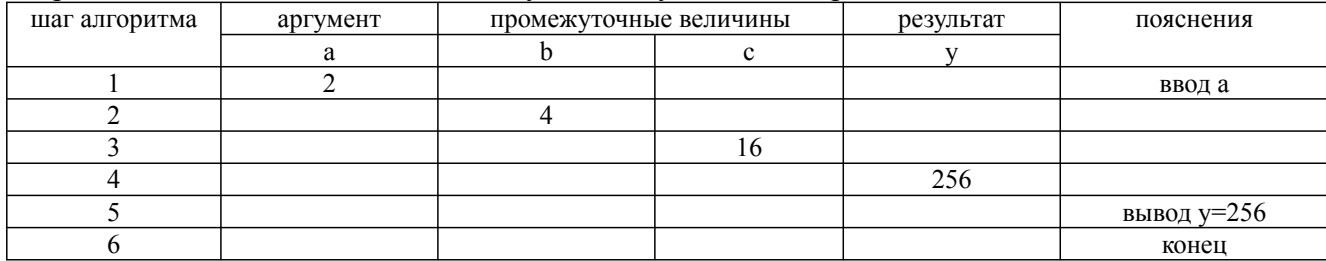

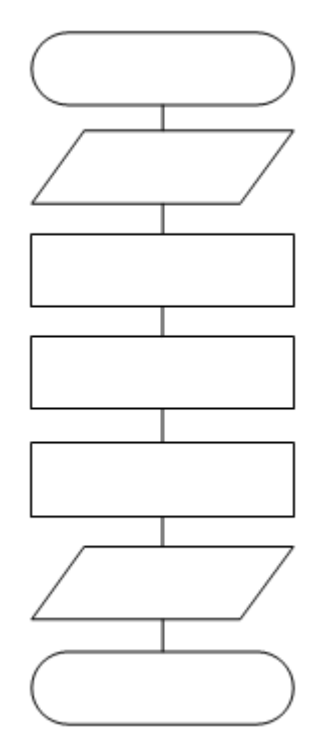

9. Дано действительное число a. Не пользуясь никакими арифметическими операциями, кроме умножения, получить:

- а) а<sup>4</sup> за две операции;
- б) а<sup>6</sup> за три операции;
- в) а<sup>7</sup> за четыре операции;
- г)  $a^{12}$  за четыре операции.

10. По заданной блок-схеме алгоритма восстановите условие задачи.

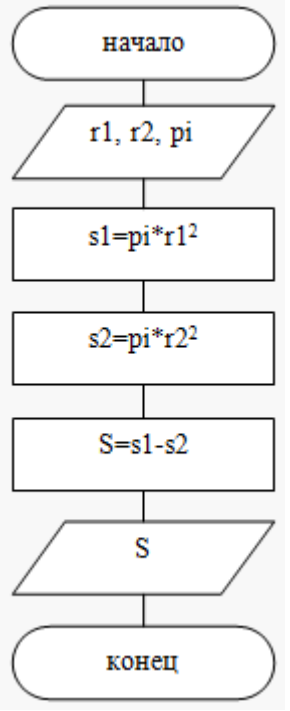

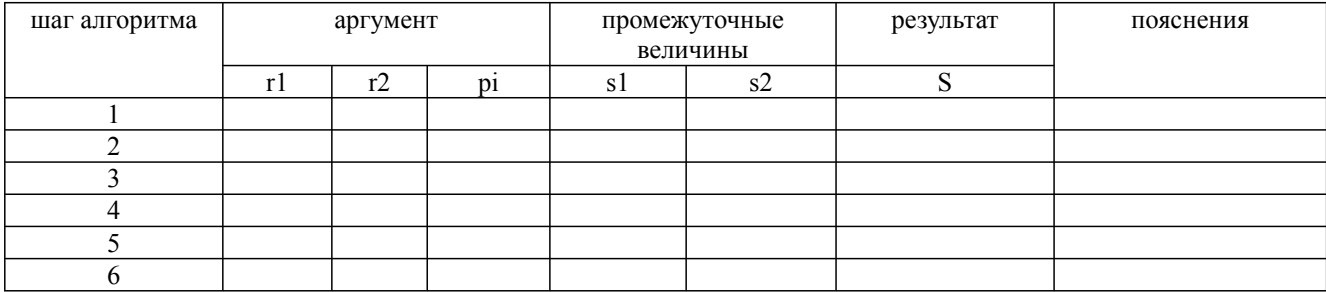

11. Артериальное кровяное давление у студентов колледжа (16-20 лет) считается нормальным, если верхнее артериальное давление H<120, а нижнее h>70 мм рт.ст. Причем H-h>30. Составьте алгоритм, который в зависимости от измеренных значений H и h выдает одно из следующих значений: «нормальное», «повышенное», «пониженное».

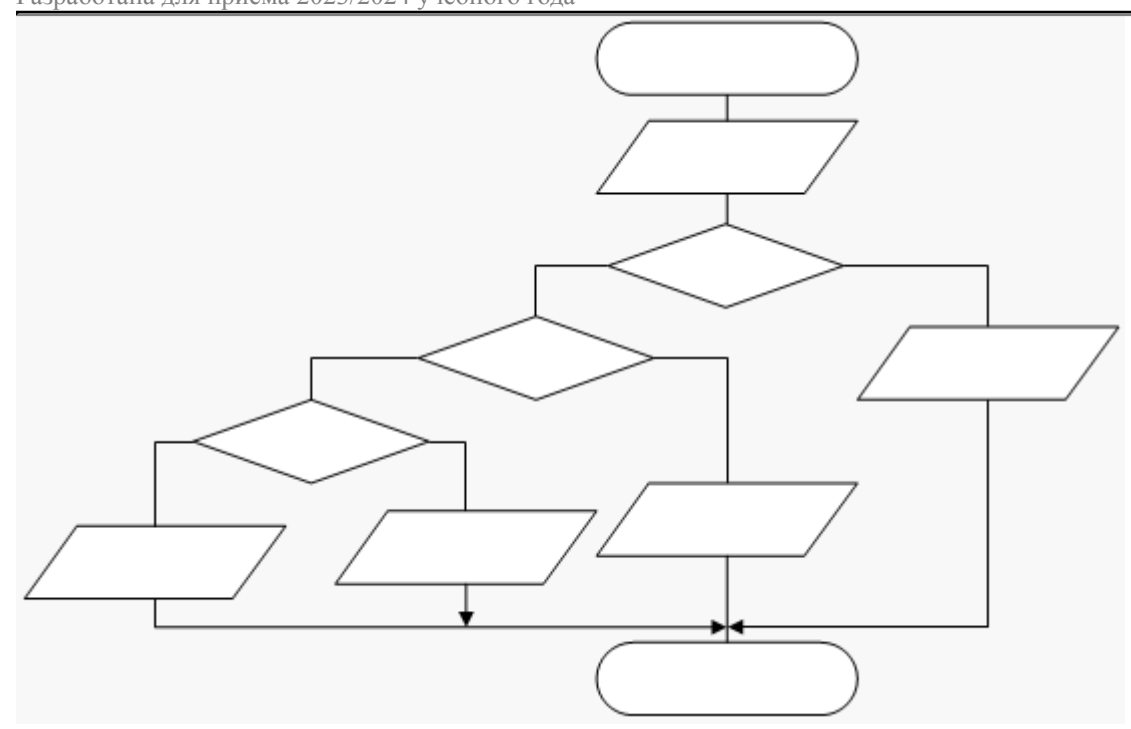

12. Составьте блок-схему алгоритма нахождения максимального числа среди заданных n чисел  $(n>2)$ .

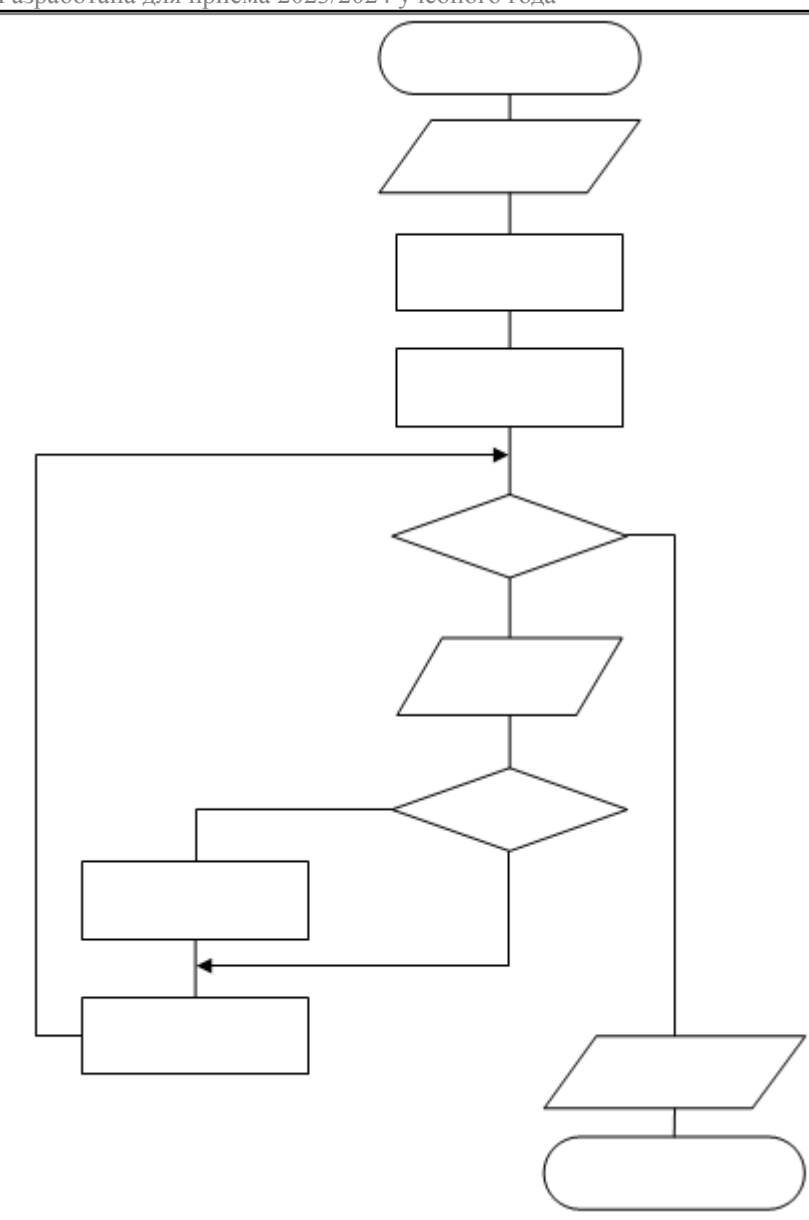

# **Задача №2**

Примерные задания:

1. Составьте блок-схему и программу на языке VBA для вычисления площади треугольника, если известны его длина основания и высота.

2. Составьте блок-схему и программу на языке VBA для вычисления стоимости поездки на автомобиле на дачу (туда и обратно). Исходными данными являются: расстояние до дачи (в километрах); количество бензина, которое потребляет автомобиль на 100 км пробега; цена одного литра бензина.

3. Составьте блок-схему и программу на языке VBA для вычисления величины дохода по вкладу. Процентам ставка (в процентах годовых) и время хранения (в днях) задаются во время работы программы.

4. Составьте блок-схему и программу на языке VBA, которая вычисляет частное от деления двух чисел. Программа должна проверять правильность введенных пользователем данных и, если они неверные (делитель равен нулю), выдавать сообщение об ошибке.

Дисциплина: Б1.О.17 Основы алгоритмизации и программирования Форма обучения: очная, заочная, очно-заочная

Разработана для приема 2023/2024 учебного года

5. Составьте блок-схему и программу на языке VBA для проверки знания истории архитектуры. Программа должна вывести вопрос и три варианта ответа. Пользователь должен выбрать правильный ответ и ввести его номер.

6. Составьте блок-схему и программу на языке VBA, которая запрашивает два числа, запрашивает ответ на сумму этих чисел, проверяет его и выводит сообщение «Правильно» или «Вы ошиблись» и правильный результат.

7. Составьте блок-схему и программу на языке VBA, которая вычисляет среднее арифметическое последовательности чисел, вводимых с клавиатуры. Количество чисел последовательности должно вводиться во время работы программы. Программа должна проверять правильность введенных пользователем данных и, если они неверные ( $n \le 0$ ), выдавать сообщение об ошибке. 8. Составьте блок-схему и программу на языке VBA, которая вычисляет количество положительных чисел во вводимой последовательности из n целых чисел. Количество чисел последовательности должно вводиться во время работы программы. Программа должна проверять правильность введенных пользователем данных и, если они неверные ( $n \leq 0$ ), выдавать сообщение об ошибке.

9. Составьте блок-схему и программу на языке VBA, которая вычисляет все делители натурального числа a. Программа должна проверять правильность введенных пользователем данных и, если они неверные ( $a \le 0$ ), выдавать сообщение об ошибке.

10. Составьте программу на языке VBA, которая вычисляет количество пар равных соседних элементов в одномерном массиве. Программа должна проверять правильность введенных пользователем данных и, если они неверные ( $n \le 0$ ), выдавать сообщение об ошибке.

11. Составьте программу на языке VBA, которая выводит максимальный элемент, и если таких элементов несколько, то определяет их количество в одномерном массиве из n целых чисел. Программа должна проверять правильность введенных пользователем данных и, если они неверные ( $n \leq 0$ ), выдавать сообщение об ошибке.

12. Составьте программу на языке VBA, которая вычисляет минимальный элемент L главной диагонали квадратной матрицы A n  $\times$  n и заменяет элементы побочной диагонали на L. Программа должна проверять правильность введенных пользователем данных и, если они неверные ( $n \leq 0$ ), выдавать сообщение об ошибке.

13. Составьте процедуру на языке VBA, которая вычисляет периметр треугольника, построенного по трем точкам. Вычисление длины стороны оформить в виде функции.

14. Напишите процедуру на языке VBA, которая определяет делимость нацело целых чисел из отрезка [ a , b ] ( a ≤ b ) на целое число L . Делимость нацело двух целых чисел оформить в виде функции (должна возвращать True – при делимости нацело, False – в противном случае).

15. Напишите процедуру на языке VBA, которая сравнивает столбцы квадратной матрицы 3-го порядка. Сравнение i-го и j-го столбца оформить в виде функции (должна возвращать True – при совпадении столбцов, False – в противном случае).

16. Напишите программу, вычисляющую количество символов, не являющихся цифрами, в произвольной строке.

17. Напишите программу, меняющую местами первое и последнее слово в предложении, разделителем слов считать пробел.

# **Задача №3**

Примерные задания:

1. Путем анализа записанного автоматически макроса, протоколирующего ручные действия оператора, получите код программы, изменяющей цвет текста в ячейках рабочего листа MS Excel. Используя эту информацию, напишите процедуру, меняющую цвет записанного в ячейках A22:C30 текста, с красного на зеленый.

2. Создайте макрос, позволяющий строить диаграмму по таблице, представленной в диапазоне A1:B11 с заголовками столбцов – Товар и Цена.

3. Напишите программу для вычисления и вывода в ячейки листа максимального, минимального

38.03.03 Управление персоналом, направленность (профиль) "Управление персоналом организации" Рабочая программа дисциплины Дисциплина: Б1.О.17 Основы алгоритмизации и программирования

Форма обучения: очная, заочная, очно-заочная

Разработана для приема 2023/2024 учебного года

и среднего значений сумм исходного списка, заданного в диапазоне A1:A20.

4. На Листе1 рабочей книги вручную создайте таблицу, состоящую из четырех столбцов и семи строк. В первый столбец таблицы занесите произвольные неповторяющиеся названия дисциплин в количестве семи штук. Ячейки остальных трех столбцов заполнить произвольным образом числами от двух до пяти (оценками). Напишите процедуру, которая раскрашивает двойки в красный цвет, тройки – в желтый, четверки – в синий, пятерки оставляет без изменения.

5. На листе Excel записаны фамилии студентов и экзаменационные оценки за первый семестр. Подсчитайте среднюю оценку, и студентам, имеющим средний балл не ниже четырех начислите стипендию. Размер стипендии записан справа от таблицы оценок (например, в ячейке I2 рабочего листа).

6. На рабочем листе Excel задан числовой массив a (n,n). Найдите сумму элементов, расположенных ниже главной диагонали.

7. На рабочем листе Excel задан числовой массив a (n,n). Вычислите сумму элементов массива, включенных в выделенную область.

8. На рабочем листе Excel дан числовой массив a (n,m). Элементы, кратные 7, увеличить на значение их индекса. Измененный массив вывести на рабочий лист на две строки ниже относительно исходного массива.

9. Создайте макрос в Excel, который копирует ячейки A1:C2 и выводит их содержимое, начиная с ячейки F20.

10. Создайте макрос в Excel, который для ячеек A2:B10 строит точечную диаграмму (значения X: A2:A10, значения Y: B2:B10).

11. Напишите макрос, который создает новую книгу. Запрашивает имя этой книги и дает такое же имя первому листу этой книги.

12. Создайте обработчик, в котором при изменении данных в последней заполненной ячейке столбца B эта ячейка окрашивается черным цветом. После выхода из этой ячейки возвращается в прежнее состояние.

# **Расчетно-графическая работа №1**

Отчет по расчетно-графической работе включает следующие разделы:

- 1. Условие задачи
- 2. Анализ задачи

3. Алгоритм решения задачи (или алгоритмы решения основных подзадач) в форме блок-схемы

4. Текст программы (основной функции/функций)

5. Набор тестов

6. Результаты работы программы

Анализ задачи необходим для достижения следующих целей:

- установить входные и выходные данные;

- выделить основные отношения между входными и выходными данными (если возможно, то описать их с помощью формул);

- выделить основные подзадачи, которые надо решить, чтобы достичь результата.

Вариант 1

1. Описать функцию IsPrimeNumber(N), проверяющую, является ли целое число простым. С помощью этой функции найти простые числа из диапазона [a, b] (1<a<br/>s/>><2500).

2. Распечатать строку, исключив из нее те символы, которые находятся между скобками '(' ')' (предполагается, что в строке не более одной пары скобок). Сами скобки не удалять. Если хотя бы одной скобки нет – сообщить об этом.

# **Расчетно-графическая работа №2**

Выполните задание согласно варианта. Для макроса, заданного в п.7 задания, оформите алгоритм в виде блок-схемы.

Дисциплина: Б1.О.17 Основы алгоритмизации и программирования

Форма обучения: очная, заочная, очно-заочная

Разработана для приема 2023/2024 учебного года

## Вариант 1.

Создайте таблицу «Список группы». Таблица состоит из следующих полей: Фамилия, Имя, Отчество, Год рождения, Телефон. Заполните таблицу данными (пример приведен на рис.).

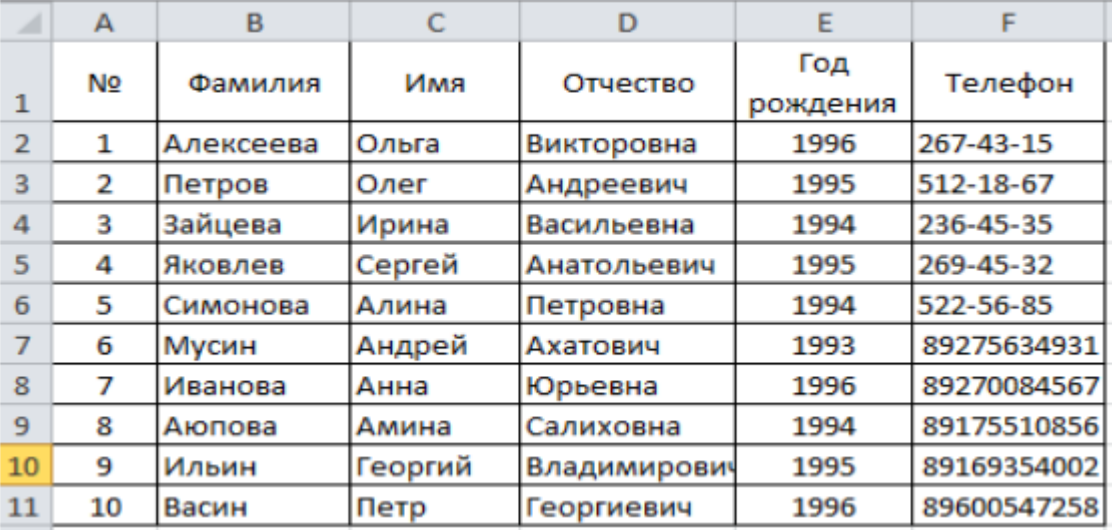

1) Создайте макрос сортировки таблицы по фамилиям и именам.

2) Создайте макрос сортировки таблицы по годам рождения и фамилиям.

3) Создайте макрос изменения цвета и шрифта в диапазоне: A1:F1 – полужирный шрифт, кегль 16, зеленый фон, буквы белые; А2:А11 – розовый фон; В2:В11 – голубой фон; С2:С11 – серый фон; D2:D11 – розовый фон; E2:E11 – голубой фон; F2:F11 – серый фон.

4) Напишите макрос, отменяющий форматирование, заданное в п.3.

5) Напишите макрос, добавляющий столбец "Возраст1" и заполняющий его вычисленными значениями (возраст рассчитывается на 1 января следующего года).

6) Напишите макрос, добавляющий столбец "Возраст2" и заполняющий его формулами для вычисления возраста студента (возраст рассчитывается на 1 января следующего года).

7) Напишите макрос, выполняющий поиск студента с заданной фамилией (например, в ячейке B14) и печатающей (в строке ниже) его ФИО и телефон или сообщение о том, что такого студента нет.

8) Для студентов из выделенного фрагмента таблицы вычислите средний возраст.

9) Напишите макрос для создания диаграммы, отображающей возраст студентов.

## **9.2. Примерный перечень тем курсовой работы**

Не предусмотрено учебным планом

## **9.3. Типовые контрольные задания для промежуточной аттестации: зачет**

# **Примерный перечень теоретических вопросов к зачету:**

- Определение алгоритма.
- Свойства алгоритма.
- Данные в алгоритмах.
- Формы представления алгоритмов.
- Правила построения блок схем.
- Определение программы.
- Этапы решения задач.
- Критерии оценки алгоритма
- Базовые алгоритмические структуры.
- Дополнительные структуры. Реализация с помощью базовых структур.

Дисциплина: Б1.О.17 Основы алгоритмизации и программирования Форма обучения: очная, заочная, очно-заочная

Разработана для приема 2023/2024 учебного года

- Разветвленная структура. Ветвление, полная и неполная формы.

- Определение цикла. Виды циклов.

- Определение языка программирования.

- Как открыть редактор VBA MS Excel? Настройки среды разработки VBA, основные окна, их назначение. Система встроенной помощи.

- Определение переменной и константы.
- Определение оператора, операнда и операции.
- Определение выражения и оператора.
- Типы данных VBA.

- Операторы сложения/вычитания, деления/умножения, возведения в степень, нахождения корня, нахождения остатка от деления двух переменных числового типа данных.

- Операторы сложения и сравнения строк в VBA.
- Способы преобразования строк в число, преобразования числа в строку в VBA.
- Способы определения длины строки и удаления пробелов в строках.
- Способы извлечения подстроки и определения позиции подстроки в строке.
- Определение константы/переменной числового типа данных.
- Операторы сравнения переменных числового типа данных.
- Форматирование величин типа дата/время в VFP.
- Определение текущего времени и даты (дня недели, месяца и года) в VBA.
- Операции логического сложения, умножения и отрицания.
- Ввод/вывод данных с клавиатуры/на экран в VBA.
- Операторы ветвления в VBA.
- Операторы циклов в VBA.
- Что такое массив. Определение массива в VBA. Размерность массива.
- Определение процедуры в VBA.
- Определение функции в VBA.
- Различие между функциями и процедурами в VBA. Вызов процедур и функций.
- Передача параметров процедуре/функции. Возврат значений из функций в VBA.
- Объектная модель приложения. Классы и объекты. Свойства и методы.
- Запись макроса.
- Запуск, изменение параметров и удаление макросов.
- Абсолютные и относительные ссылки.
- Модель объектов Excel.
- Основные объекты и коллекции объектной модели MS Excel.

- Как создать новую, открыть имеющуюся книгу, сохранить книгу, закрыть приложение, управлять элементами объектной модели MS Excel.

- Использование свойств ячеек, применяемых для задания значений и выражений MS Excel.
- Свойства, предназначенные для форматирования шрифта текста ячеек и диапазонов ячеек.
- Свойства, предназначенные для форматирования границ ячеек и диапазонов ячеек.

- Использование свойств ячеек и диапазонов ячеек, предназначенных для задания формата отображения числовых данных MS Excel.

- Коллекция Workbooks.
- Обзор объекта Workbook.
- Коллекция Worksheets.
- Обзор объекта Worksheet.
- Обзор объекта Range.
- Коллекция Cells.
- Конструкция With ... End With.

## **Примерный перечень практических заданий к зачету:**

Разработана для приема 2023/2024 учебного года

- 1. Составьте блок-схему и программу на языке VBA для вычисления площади треугольника, если известны его длина основания и высота.
- 2. Составьте блок-схему и программу на языке VBA для вычисления стоимости поездки на автомобиле на дачу (туда и обратно). Исходными данными являются: расстояние до дачи (в километрах); количество бензина, которое потребляет автомобиль на 100 км пробега; цена одного литра бензина.
- 3. Составьте блок-схему и программу на языке VBA для вычисления величины дохода по вкладу. Процентам ставка (в процентах годовых) и время хранения (в днях) задаются во время работы программы.
- 4. Составьте блок-схему и программу на языке VBA, которая вычисляет частное от деления двух чисел. Программа должна проверять правильность введенных пользователем данных и, если они неверные (делитель равен нулю), выдавать сообщение об ошибке.
- 5. Составьте блок-схему и программу на языке VBA для проверки знания истории архитектуры. Программа должна вывести вопрос и три варианта ответа. Пользователь должен выбрать правильный ответ и ввести его номер.
- 6. Составьте блок-схему и программу на языке VBA, которая запрашивает два числа, запрашивает ответ на сумму этих чисел, проверяет его и выводит сообщение «Правильно» или «Вы ошиблись» и правильный результат.
- 7. Составьте блок-схему и программу на языке VBA, которая вычисляет среднее арифметическое последовательности чисел, вводимых с клавиатуры. Количество чисел последовательности должно вводиться во время работы программы. Программа должна проверять правильность введенных пользователем данных и, если они неверные ( $n \leq 0$ ), выдавать сообщение об ошибке.
- 8. Составьте блок-схему и программу на языке VBA, которая вычисляет количество положительных чисел во вводимой последовательности из n целых чисел. Количество чисел последовательности должно вводиться во время работы программы. Программа должна проверять правильность введенных пользователем данных и, если они неверные  $(n \leq 0)$ , выдавать сообщение об ошибке.
- 9. Составьте блок-схему и программу на языке VBA, которая вычисляет все делители натурального числа a. Программа должна проверять правильность введенных пользователем данных и, если они неверные ( $a \le 0$ ), выдавать сообщение об ошибке.
- 10. Составьте программу на языке VBA, которая вычисляет количество пар равных соседних элементов в одномерном массиве. Программа должна проверять правильность введенных пользователем данных и, если они неверные ( $n \le 0$ ), выдавать сообщение об ошибке.
- 11. Составьте программу на языке VBA, которая выводит максимальный элемент, и если таких элементов несколько, то определяет их количество в одномерном массиве из n целых чисел. Программа должна проверять правильность введенных пользователем данных и, если они неверные ( $n \le 0$ ), выдавать сообщение об ошибке.
- 12. Составьте программу на языке VBA, которая вычисляет минимальный элемент L главной диагонали квадратной матрицы A  $n \times n$  и заменяет элементы побочной диагонали на L . Программа должна проверять правильность введенных пользователем данных и, если они неверные ( $n \le 0$ ), выдавать сообщение об ошибке.
- 13. Составьте процедуру на языке VBA, которая вычисляет периметр треугольника, построенного по трем точкам. Вычисление длины стороны оформить в виде функции.
- 14. Напишите процедуру на языке VBA, которая определяет делимость нацело целых чисел из отрезка [  $a$  ,  $b$  ] (  $a \le b$  ) на целое число L . Делимость нацело двух целых чисел оформить в виде функции (должна возвращать True – при делимости нацело, False – в противном случае).
- 15. Напишите процедуру на языке VBA, которая сравнивает столбцы квадратной матрицы

Форма обучения: очная, заочная, очно-заочная

Разработана для приема 2023/2024 учебного года

3-го порядка. Сравнение i-го и j-го столбца оформить в виде функции (должна возвращать True – при совпадении столбцов, False – в противном случае).

- 16. Напишите программу, вычисляющую количество символов, не являющихся цифрами, в произвольной строке.
- 17. Напишите программу, меняющую местами первое и последнее слово в предложении, разделителем слов считать пробел.
- 18. Путем анализа записанного автоматически макроса, протоколирующего ручные действия оператора, получите код программы, изменяющей цвет текста в ячейках рабочего листа MS Excel. Используя эту информацию, напишите процедуру, меняющую цвет записанного в ячейках A22:C30 текста, с красного на зеленый.
- 19. Создайте макрос, позволяющий строить диаграмму по таблице, представленной в диапазоне A1:B11 с заголовками столбцов – Товар и Цена.
- 20. Напишите программу для вычисления и вывода в ячейки листа максимального, минимального и среднего значений сумм исходного списка, заданного в диапазоне A1:A20.
- 21. На Листе1 рабочей книги вручную создайте таблицу, состоящую из четырех столбцов и семи строк. В первый столбец таблицы занесите произвольные неповторяющиеся названия дисциплин в количестве семи штук. Ячейки остальных трех столбцов заполнить произвольным образом числами от двух до пяти (оценками). Напишите процедуру, которая раскрашивает двойки в красный цвет, тройки – в желтый, четверки – в синий, пятерки оставляет без изменения.
- 22. На листе Excel записаны фамилии студентов и экзаменационные оценки за первый семестр. Подсчитайте среднюю оценку, и студентам, имеющим средний балл не ниже четырех начислите стипендию. Размер стипендии записан справа от таблицы оценок (например, в ячейке I2 рабочего листа).
- 23. На рабочем листе Excel задан числовой массив a (n,n). Найдите сумму элементов, расположенных ниже главной диагонали.
- 24. На рабочем листе Excel задан числовой массив a (n,n). Вычислите сумму элементов массива, включенных в выделенную область.
- 25. На рабочем листе Excel дан числовой массив a (n,m). Элементы, кратные 7, увеличить на значение их индекса. Измененный массив вывести на рабочий лист на две строки ниже относительно исходного массива.
- 26. Создайте макрос в Excel, который копирует ячейки A1:C2 и выводит их содержимое, начиная с ячейки F20.
- 27. Создайте макрос в Excel, который для ячеек A2:B10 строит точечную диаграмму (значения X: A2:A10, значения Y: B2:B10).
- 28. Напишите макрос, который создает новую книгу. Запрашивает имя этой книги и дает такое же имя первому листу этой книги.
- 29. Создайте обработчик, в котором при изменении данных в последней заполненной ячейке столбца B эта ячейка окрашивается черным цветом. После выхода из этой ячейки возвращается в прежнее состояние.